n I

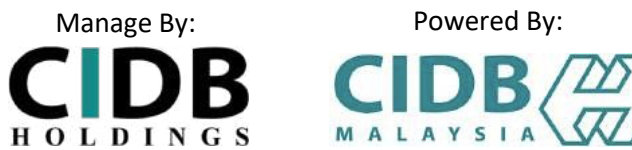

# **ASSURE GUIDEBOOK (LAB)**

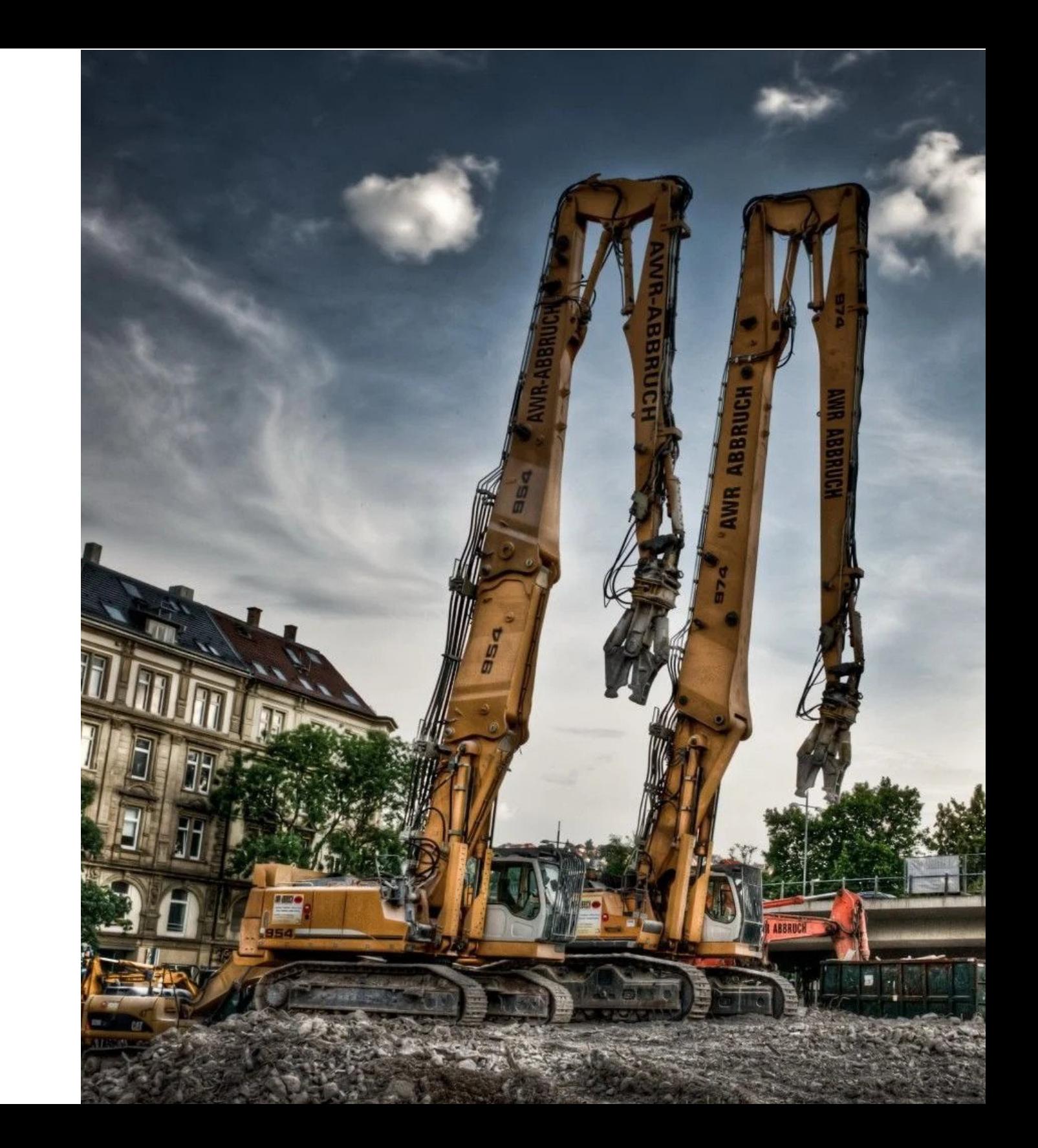

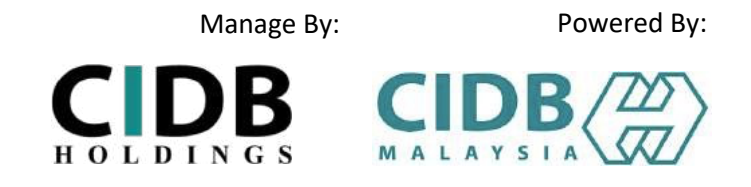

## STEP 1: SIGN IN/ SIGN UP

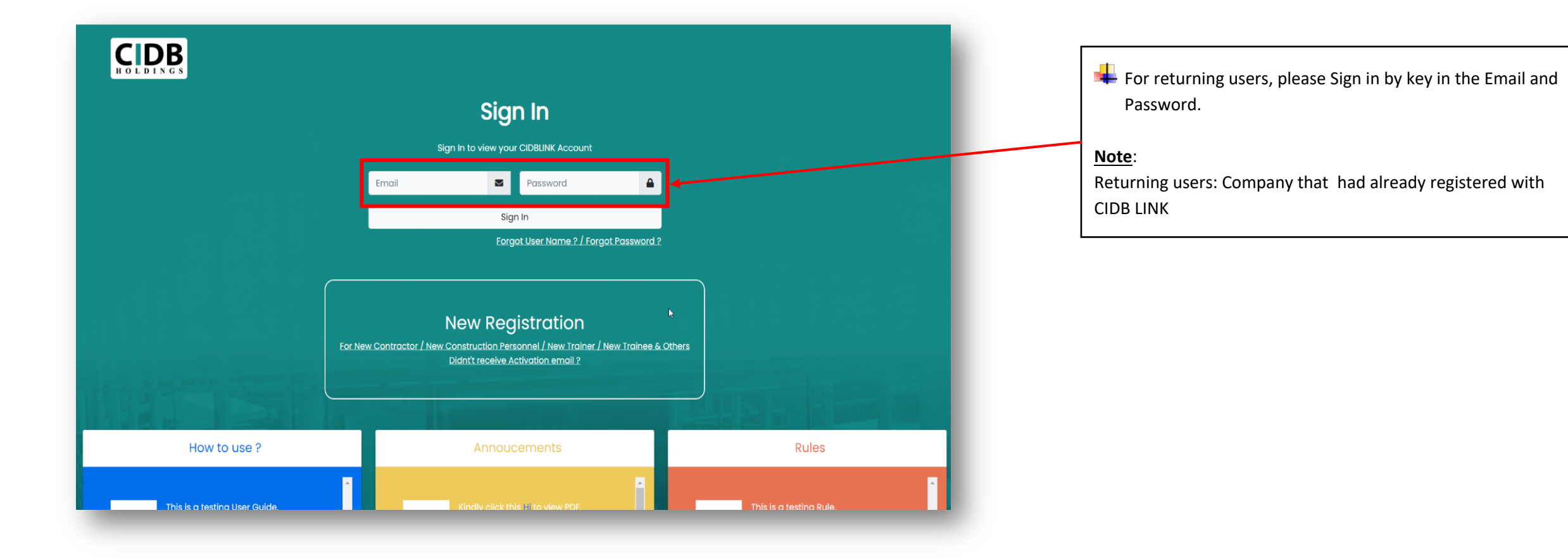

### STEP 2: LAB DASHBOARD

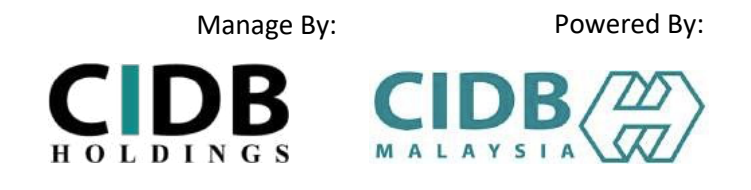

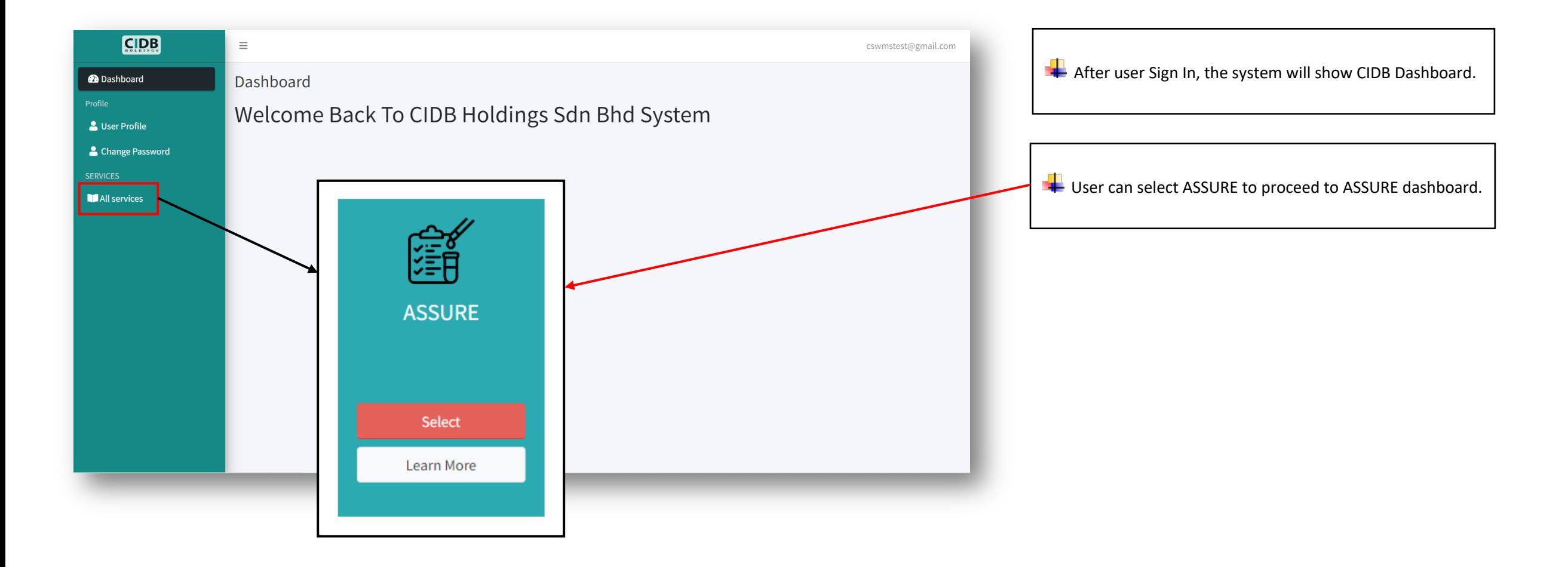

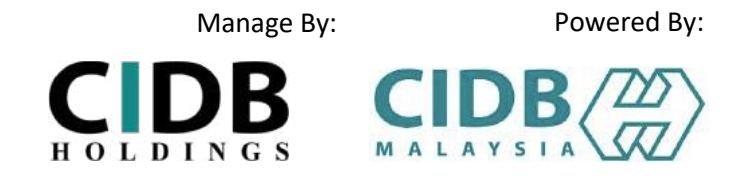

#### STEP 3: ASSURE DASHBOARD

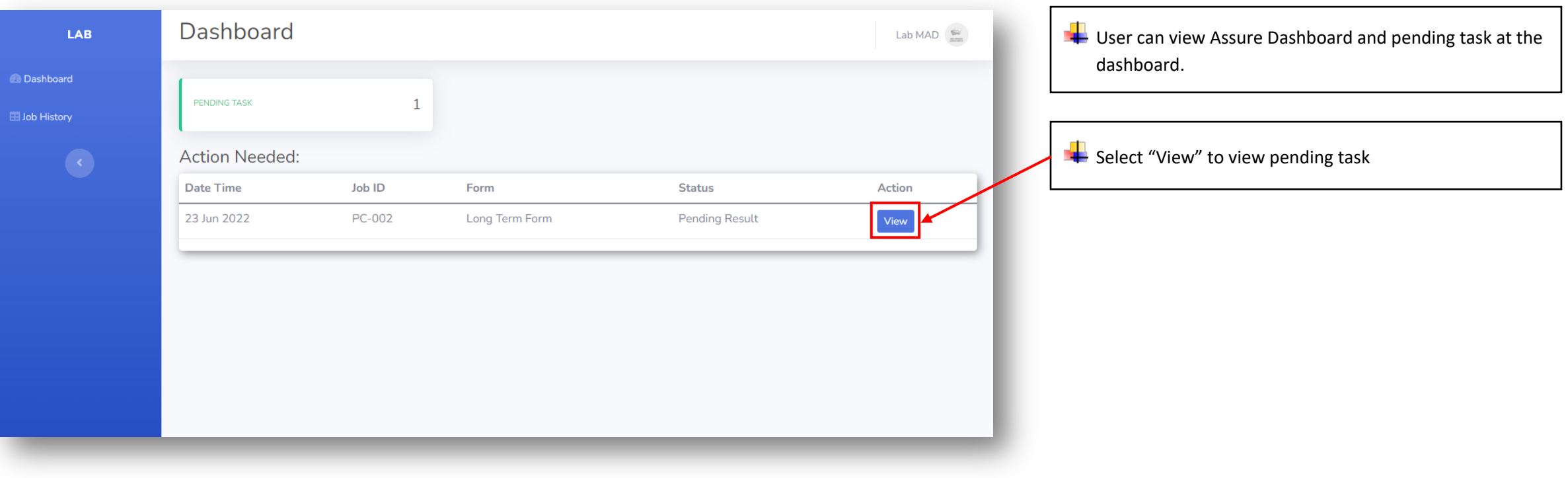

#### STEP 4: ACCEPTANCE & DECLARATION

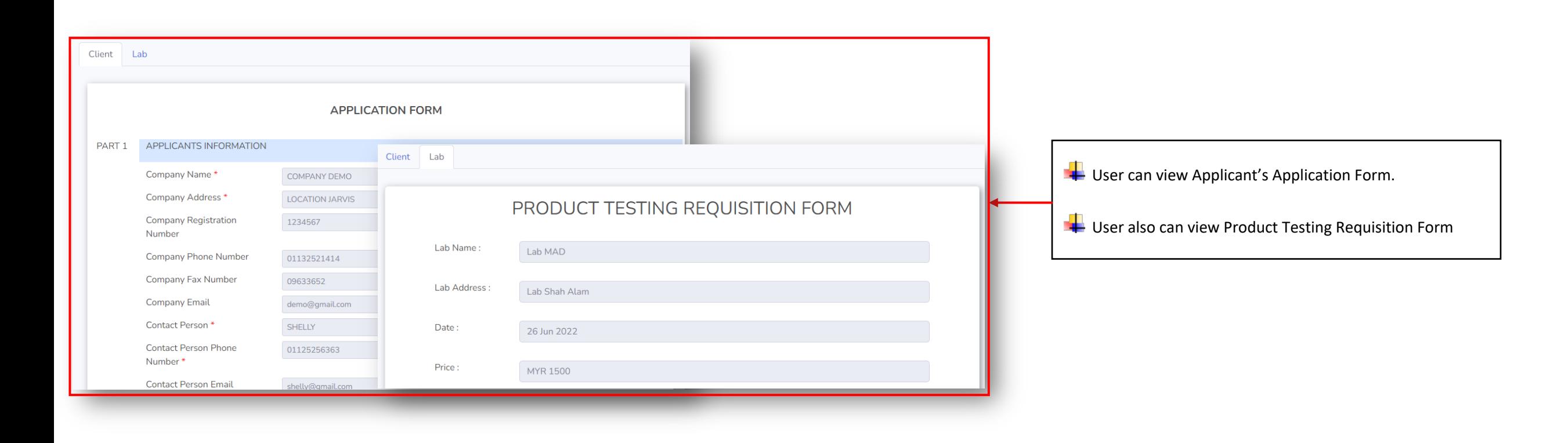

Manage By: Powered By:  $C **IDB C IDB**  $\langle \frac{\gamma}{\gamma \gamma} \rangle$$ 

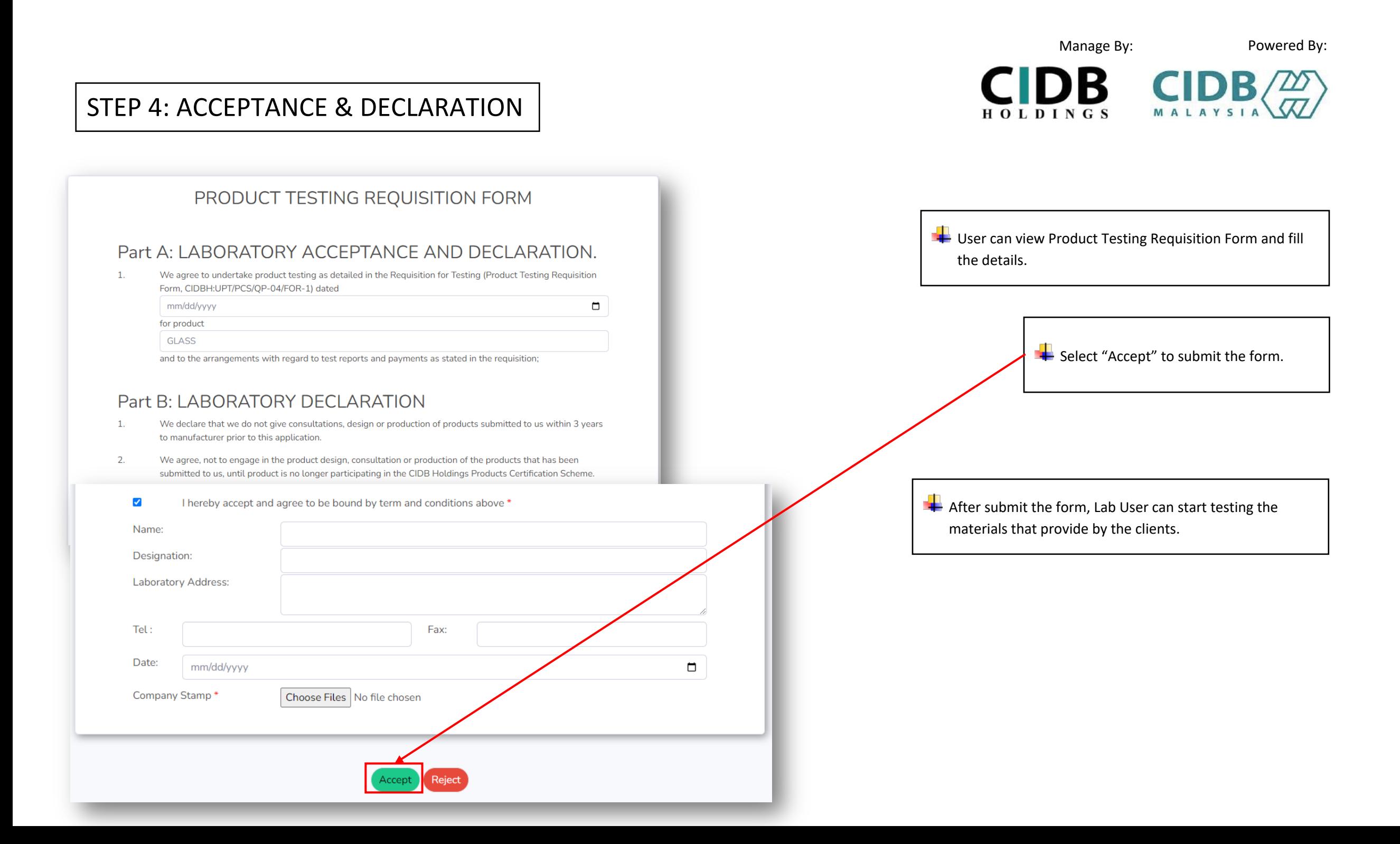

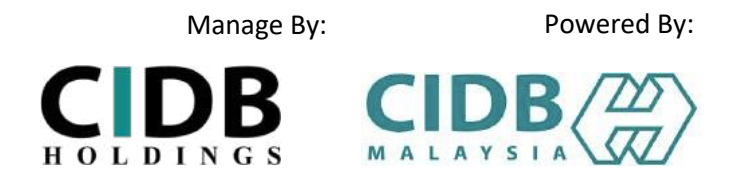

#### STEP 5: REPORT SUBMITION

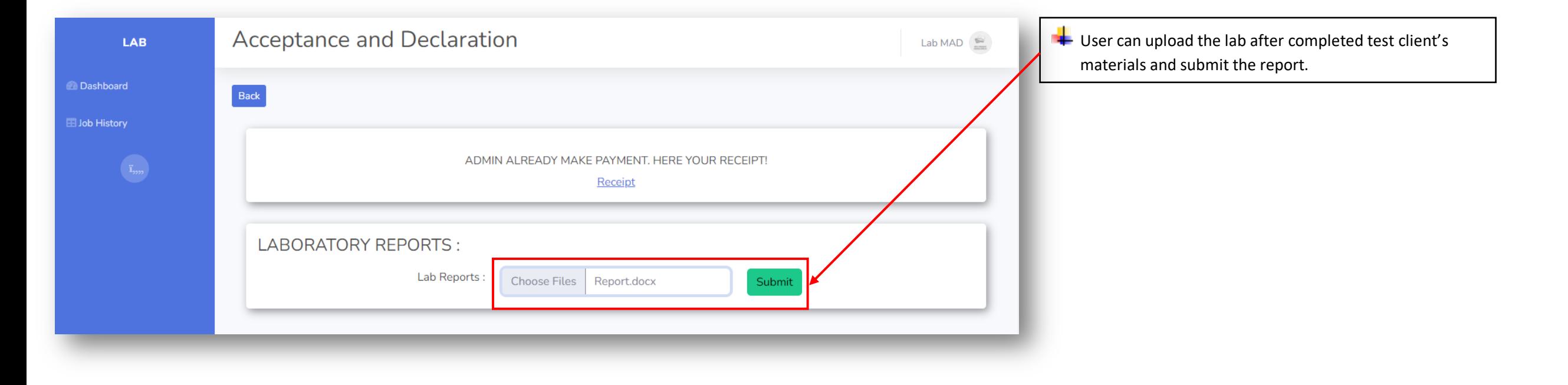

# **THANK YOU**

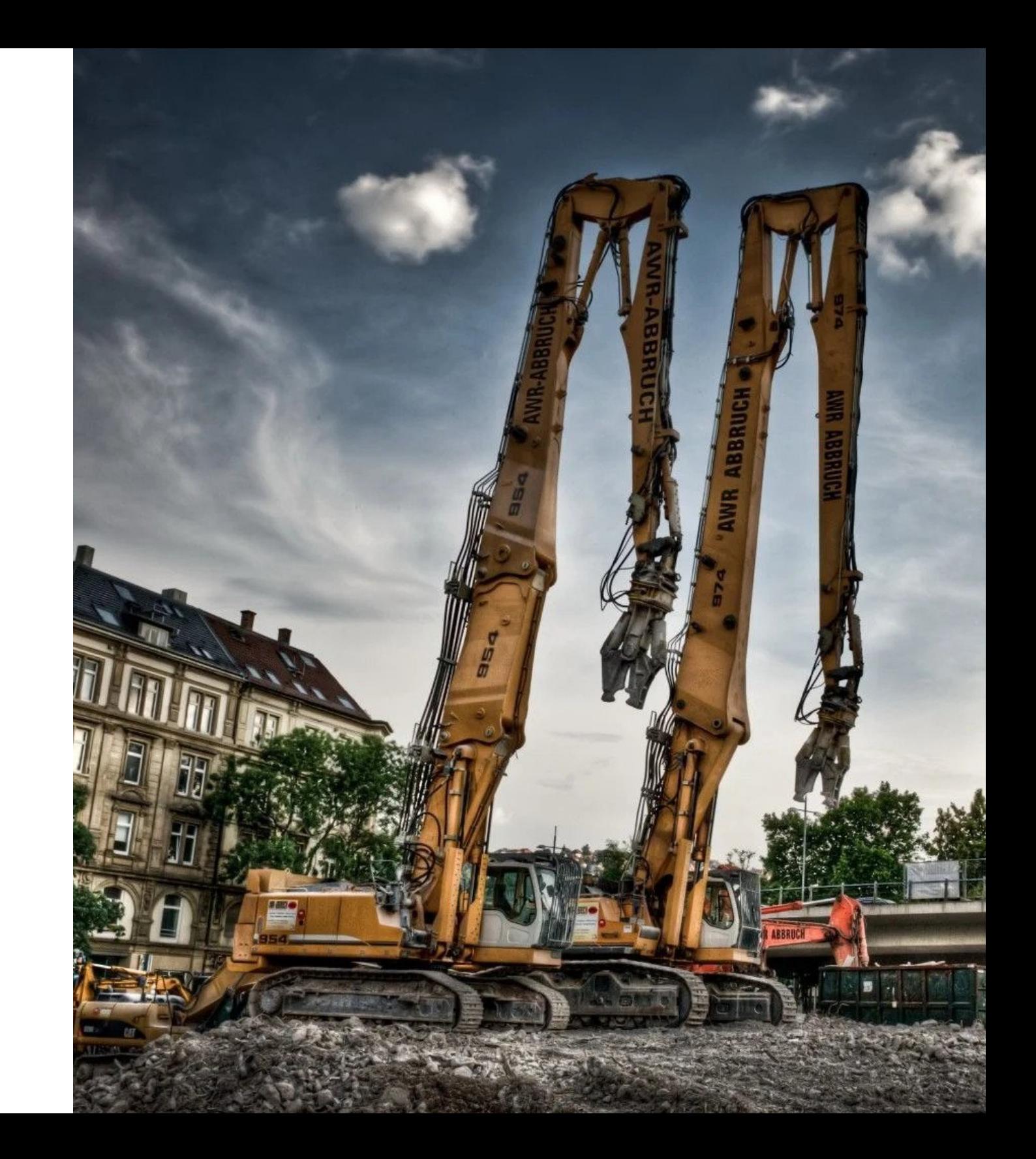